**ISA version**

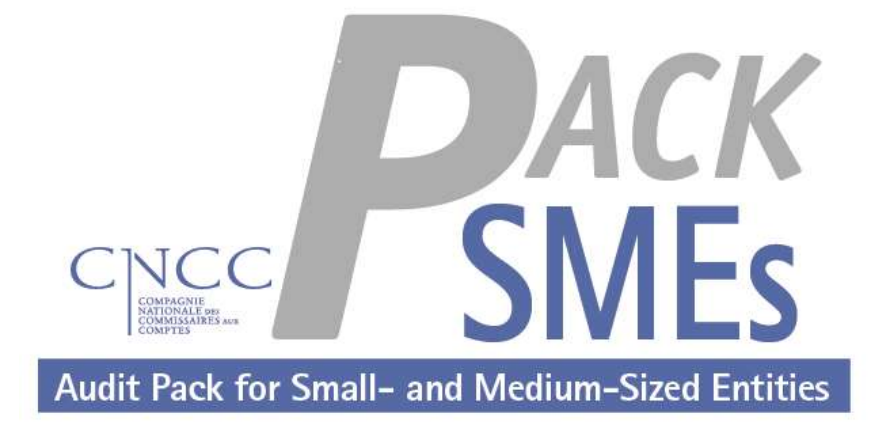

# Paketa e auditimit **për Entitetet e Vogla dhe të Mesme**

## Udhëzimet e përdorimit

Mars 2014

### **Përmbajtje**

<span id="page-1-0"></span>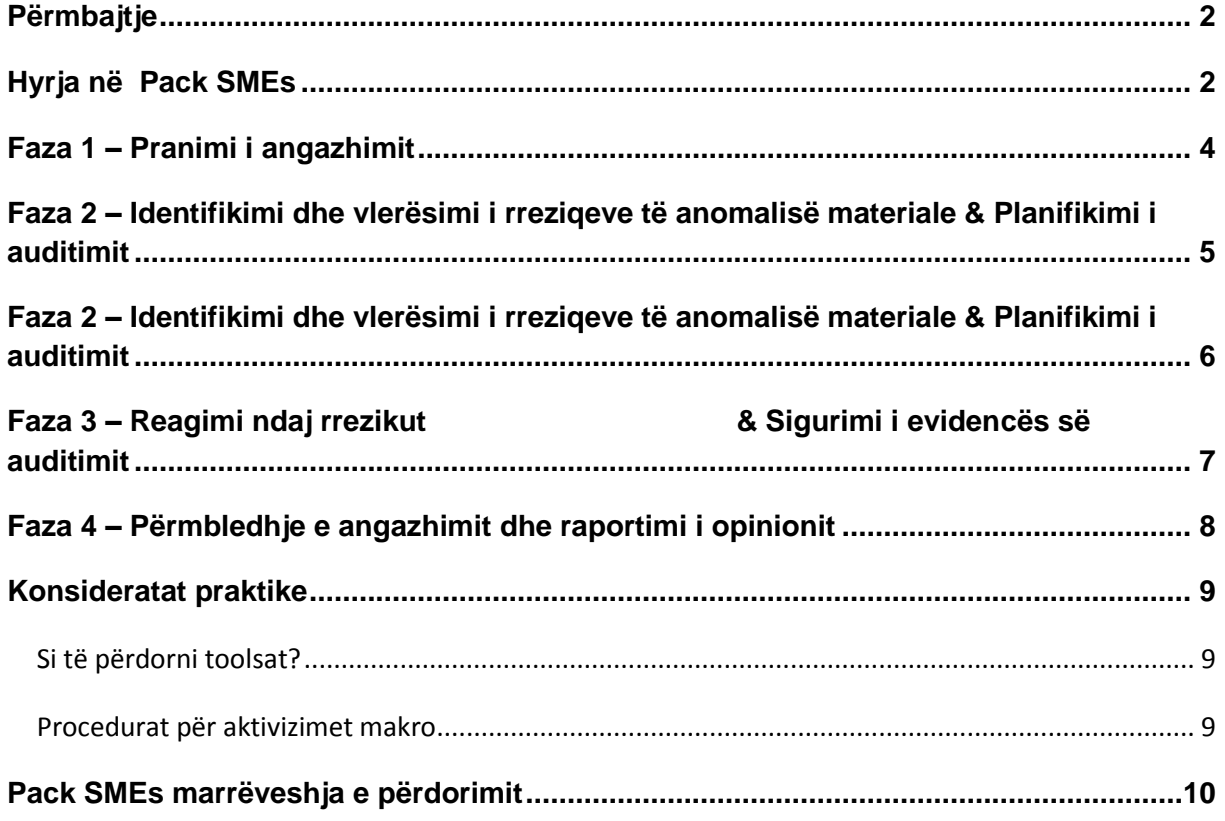

## <span id="page-1-1"></span>**Hyrja në Pack SMEs**

« Paketa e auditmit për Entitet e Vogla dhe të Mesme », ose « Pack SMEs », e përgatitur nga CNCC në bashkëpunim me IRE - IBR, është një paketë me toolsa e dizajnuar për t'i mundësuar audituesit të planifikojë dhe kryejë procedura auditimi dhe të strukturojë mënyrën e auditimit për SME-të, në pajtim me Standardet Ndërkombëtare të Auditmit (SNA). Grafiku i kësaj qasjeje jepet në faqen 10.

Këto toolsa janë përgatitur për t'iu kursyer juve kohë. Në dizajnimin e tyre, janë marrë në konsideratë karakteristikat e SME-ve dhe nuk duhet të përdoren në situata të tjera pa modifikime paraprake. Në këtë kontekst , ato mund të grupohen në dy kategori:

- **« Mjetet (toolsat) e strukturimit »**: konsiderohen si esenciale për mënyrën e auditimit, duhet të përdoren në të gjitha rastet;
- **« mjetet (toolsat) e tjera »**: konsiderohen si të dobishme për mënyrën e auditimit, ato janë zgjedhur në varësi të situatës, në bazë të gjykimit të audituesit.

**Kjo paketë nuk ka për qëllim të jetë e plotë.** 

**Përdorimi i duhur i toolsave të Pack SMEs është përgjegjësia e vetme e audituesit dhe spozohet që audituesi ka njohuritë e duhura mbi Standardet Ndërkombëtare të Auditimit (SNA), Standardet Ndërkombëtare të Kontrollit të Cilësisë (ISQC1) dhe Kodin e Etikës për Profesionistët Kontabël (kodi IESBA );** 

**Nuk e përjashton atë nga kryerja e procedurave të auditimit të përshtatshme për cdo angazhim auditmi, ose të përdorë mjete të tjera për të dizajnuar këto procedura. Prandaj, nuk përfshin programe standarde auditimi.**

## <span id="page-3-0"></span>**Faza 1 – Pranimi i angazhimit**

Përpara pranimit të një angazhimi auditimi, audituesi **vlerëson nësë mund të kryejë angazhimin**, në pajtueshmëri me ligjet dhe rregullat, Kodin e Etikës për Profesionistët Kontabël, Standardet Ndërkombëtare të Kontrollit të Cilësisë (ISCQ1) dhe Standardet Ndërkombëtare të Auditimit (SNA).

*Në kontekstin e Entiteteve të Vogla dhe të Mesme*, plotësimi i një pyetësori të shkurtër lehtëson identifikimin e fushave kryesore të rrezikut që do të vinin në pikëpyetje pranimin e angazhimit:

**>> A1.1 – Checklistë për pranimin e angazhimit**

Përpara pranimit të angazhimit, audituesi takohet me drejtimin e entitetit. Pas këtij takimi, ai përgatit një propozim për shërbimet e auditimit për të dokumentuar cështjet e diskutuara. Ky propozim është vecanërisht i dobishme për drejtimin për nisjen e ftesës për tender.

**>> B1.1 – Propozimi për shërbime auditimi**

Pasi vendimi për pranimin është marrë dhe dokumentuar, audituesi vëzhgon një numër procedurash:

- **me audituesin e mëparshëm**, duke kërkuar detaje mbi përfundimin e angazhimit të tij dhe pengesave të hasura, nëse ka, gjatë kryerjes së angazhimit të tij:

**>> B1.2 – Letër për audituesin e mëparshëm**

- **me klientin**, duke specifikuar kushtet e angazhimit (objektivi dhe qëllimi i auditimit të pasqyrave financiare, përgjegjësitë e audituesit, përgjegjësitë e drejtimit, identifikimi i kuadrit të zbatueshëm të raportimit i përdorur në përgatitjen e pasqyrave financiare, forma dhe përmbajtja e pritur e raportit të audituesit, tarifat,…):

**>> B1.3 – Letra e angazhimit**

- **me anëtarët e grupit të auditimit**, duke u kërkuar të zotohen në përputhje me polotikat dhe procedurat e firmës, të cilat përfshijnë Seksionin 290 dhe Seksionin 291 të Kodit të Etikës për Profesionistët Kontabël të IESBA (kodi IESBA):

**>> B1.4 – Pranimi i pavarsisë**

## <span id="page-4-0"></span>**Faza 2 – Identifikimi dhe vlerësimi i rreziqeve të anomalisë materiale & Planifikimi i auditimit**

Gjatë kësaj faze, audituesi siguron një kuptim të entitetit, përfshirë kontrollin e brendshëm të entitetit, për të identifikuar dhe vlerësuar rreziqet e anomalisë materiale në pasqyrat financiare (e përbërë nga dy komponentë: rreziku i vetvetishëm dhe rreziku i kontrollit).

Si hap i parë, audituesi kryen analizën në një nivel të përgjithshëm të pasqyrave financiare, më pas në nivelin e ciklit të auditimit për ato cikle që konsiderohen si materiale.

Më tej, në fazën e planifikimit të auditimit dhe përgjatë auditimit, audituesi konsideron mundësinë që një mashtrim mund të ekzistojë dhe rrezikun e aftësisë së entitetit për të vazhduar në vijimësi. Për këto qëllime, ai shpjegon dhe dokumenton këto konsiderata brenda entitetit në mënyrë për të krijuar planin e auditimit.

Kuptimi i kërkuar për të vlerësuar rrezikun e vetvetishëm përfshin:

- Industrinë e entitetit, mjedisi rregullator dhe faktorë të tjerë të jashtëm,
- Natyra e entitetit (operacionet, pronësia, struktura qeverisëse, llojet e investimeve, mënyrën e strukturimit të entitetit dhe si është financuar),
- Përzgjedhja e entitetit dhe aplikimi i politikave kontabël,
- Objektivat dhe strategjitë e entitetit, dhe rreziqet e biznesit që mund të rezultojnë në rreziqe të anomalisë materiale,
- Matja dhe rishikimi i performancës financiare të entitetit.

Kuptimi i kërkuar për të vlerësuar rrezikun e kontrollit mbulon **kontrollet e brendshme** të rëndësishme për auditimin.

Për cdo pohim për cdo klasë transaksioni, cdo tepricë llogarie dhe cdo shënim shpjegues në pasqyrat financiare, nëse konsiderohet si materiale, audituesi:

- Identifikon anomalitë materiale të mundshme,
- Kërkon për kontrolle të entitetit që mund të parandalojnë ose zbulojnë këto anomali, dhe rrjedhimisht të vlerësojë rrezikun e anomalive materiale.

*Në kontekstin e Entiteteve të Vogla dhe të Mesme,* vlerësimi për rreziqet e anomalive materiale kryhet në përputhje me madhësinë e entitetit dhe shkallës së përfshirjes së drejtimit në procesin e vendimmarrjes dhe kontrollit.

## <span id="page-5-0"></span>Faza 2 – **Identifikimi dhe vlerësimi i rreziqeve të anomalisë materiale & Planifikimi i auditimit (vazhdim)**

Mjetet e përshtatshme për identifikimin dhe vlerësimin e rreziqeve për anomalitë materiale në pasqyrat financiare dhe planifikimin e auditimit në këtë hap janë si në vijim.

Një rishikim analitik paraprak i përdorur si një procedurë për të vlerësuar rreziqet i mundëson audituesit të identifikojë transaksione ose ngjarje të pazakonta, shuma ose trende që mund të shfaqin rrezige të anomalisë materiale ose cështie që kanë efekt mbi auditimin:

#### **>> A2.1 – Rishikimi analitik paraprak**

Për të dokumentuar vlerësimin e rreziqeve të anomalisë materiale në një nivel të përgjithshëm të pasqyrave financire, identifikimin e cikleve materiale dhe llogarive, vlerësimin e sjelljes dhe etikës së drejtimit, dhe inpaktin e rreziqeve të indentifikuara mbi mënyrën e auditmit, audituesi pajiset me një miet të strukturuar të quajtur «Strategjia e përgjithshme dhe plani i auditimit ». Është një mjet shumëvjecar për të përditësuar pranimin e angazhimit, dhe të plotësohet në lidhje me matricën e analizës së rrezikut të anomalive materiale për cikël dhe për pohim:

#### **>> A2.2 – Strategjia e përgjithshme dhe plani i auditimit**

Për të vënë në praktikë konceptin e materialitetit në mënyrë të përshtatshme gjatë planifikimit dhe kryerjes së auditimit, audituesi dokumenton materialitetin dhe performancën e materialitetit të adoptuar për auditimin:

#### **>> A2.3 – Materialiteti dhe performanca e tij**

Matrica e analizës së rrezikut kryhet në hapa të njëpasnjëshme duke transferuar automatikisht rezultatet përgjatë progresit të analizës: vlerësimi i rreziqeve të vetvetishme, vlerësimi i kontrollit të brendshëm dhe testet e kontrolleve, përmbledhje e vlerësimit të rreziqeve të anomalive materiale, dizajnimi i procedurave thelbësore për t'u kryer, dhe në fund, programin e auditimit që siguron lidhjen midis anomalive materiale të identifikuara për pohim dhe procedurave të planifikuara të auditmit. Shembuj ilustrues jepen në kutitë hyrëse për cdo hap: rreziqet e vetvetishme, kontrolli brendshëm, procedurat thelbesore. Këto shëmbuj duhet të përshtaten dhe plotësohen në përputhje me tiparet dhe karakteristikat e angazhimit të auditimit:

**>> A2.4 – Matrica e analizës së rreziqeve**

Për të menaxhuar angazhimin në mënyrën më të mirë të mundshme, dhe për të konfirmuar vlerësimin fillestar, audituesi planifikon punën e auditimit, planifikon natyrën dhe shtrirjen e burimeve të nevojshme për të kryer angazhimin dhe për të monitorouar kohën:

**>> B2.1 – Programi i auditimit**

Për të ndihmuar në dokumentimin e testeve të kontrolleve, fletët e përshtatura të punës i jepen audituesit:

#### **>> B2.2 – Testet e kontrolleve**

Në fund të fazës së identifikimit dhe vlerësimit të anomalive materiale, audituesi takohet me drejtimin e entitetit per të paraqitur analizën e rrezikut, per t'i informuar mbi pikat e forta dhe mangësitë e kontrolleve të brendshme dhe për të paraqitur rekomandimet e tij. Raporti në vijim, e destinuar për drejtimin e entitetit, e bën më të lehtë për të drejtuar mbledhjen:

**>> B2.3 – Raporti paraprak mbi rreziqet dhe kontrollet e entitetit** *(PowerPoint dhe Word versions)*

## <span id="page-6-0"></span>**Faza 3 – Reagimi ndaj rrezikut & Sigurimi i evidencës së auditimit**

Audituesi ushtron gjykimin profesional për të vlerësuar nësë është siguruar evidencë auditimi e mjaftueshme dhe e përshtatshme, në mënyrë për të siguruar siguri të arsyeshme që pasqyrat financiare janë të lira nga anomalitë materiale.

Përgjatë rrjedhës së auditimit, ai konsideron nëse duhet të rishikojë natyrën, kohën ose shtrirjen e procedurave të planifikuara të auditmit, bazuar në evidencën e siguruar:

*Në kontekstin e Entiteteve të Vogla dhe të Mesme,* skedulet lidhëse sigurojnë një lidhje esenciale midis pasqyrave financiare të audituara dhe procedurave të auditimit të kryera.

**>> A3.1 – Skedulet lidhëse**

Për të kryer këto procedura auditimi, audituesi pajiset me teknika auditimi të ndryshme, përfshirë:

Konfirmimet e jashtme:

**>> B3.1 – Kërkesat për konfirmim**

**>> B3.2.1 – Përpunimi i konfirmimeve** *(kreditorët)*

**>> B3.2.2 – Përpunimi i konfirmimeve** *(debitorët)*

Prania në inventarizimit fizik:

**>> B3.3 – Pyetësori mbi praninë gjatë inventarizimit fizik**

Audituesi gjithashtu pajiset me fletët e punës të përshtatura për të dizajnuar dhe dokumentuar fushën e punës së auditimit dhe për të theksuar cështjet e auditimit dhe anomalitë e identifikura:

**>> B3.4 – Fletët e punës**

Së fundi, monitorimi i raporteve kryesore e lejon audituesit të sigurojë konsistencë midis trendeve dhe evidencës së siguruar përgjatë auditimit në lidhje me entitetin dhe industrinë përkatëse:

**>> B3.5 – Raportet kryesore**

## <span id="page-7-0"></span>**Faza 4 – Përmbledhje e angazhimit dhe raportimi i opinionit**

Në bazë të evidencës së siguruar përfshirë rezultatet e testeve të kontrolleve të kryera dhe procedurave thelbësore, audituesi përgatit një përmledhje të konkluzioneve dhe gjetjeve të auditimit me qëllim për të arritur një konkluzion mbi opinionin e tij.

Përpara lëshimit të raportit, ai verifikon që ka qënë në pajtueshmëri me të gjitha kërkesat.

*Në kontekstin e Entiteteve të Vogla dhe të Mesme,* kryerja e këtij verifikimi me një pyetësor të përshtatur duhet t'i lejojë audituesit të kontrollojë pajtueshmërinë dhe të dokumentojë trajtimin e vijimësisë, ngjarjeve të mëvonshme dhe të komunikojë me personat e ngarkuar me qeverisjen.

**>> A4.1 – Pyetësori për përfundimin e auditimit** *(duke përfshirë vijimësinë, ngjarjet e mëvonshme dhe komunikimi me personat e ngarkuar me qeverisjen)*

Audituesi takohet me klientin e adutitimit në përfundim të angazhimit për të paraqitur konkluzionet e arritura. Raporti në vijim, e destinuar për drejtimin e entitetit, e bën më të lehtë për të drejtuar mbledhjen:

**>> A4.2 – Raporti i gjetjeve të auditimit** *(PowerPoint dhe Word*

Përgatitia e një memorandumi përmbledhës si shtesë e raportit të gjetjeve të auditmit i lejon audituesit të vendosë jo vetëm mbi opinion që do të shprehë por edhe mbi vazhdimin e angazhimit për periudhën tietër:

**>> A4.3 – Memorandumi përmbledhës**

*versions)*

Përpara përgatitjes së raportit të audituesit mbi pasqyrat financiare, audituesi siguron nga klienti i tij deklarimet me shkrim që konfirmojnë se ai beson që ka përmbushur detyrimet e tij për përgatitjen e pasqyrave financiare dhe për plotësinë e informacionit të siguruar për audituesin, dhe të mbështesë evidencat e tjera të auditimit të rëndësishme për pasqyrat financiare ose pohime specifike:

**>> B4.1 – Prezantimi i drejtimit**

Pasi këto verifikime janë siguruar, audituesi vedos si të raportojë vendimin e tij dhe përpgatit raportin e tij mbi pasqyrat financiare:

**>> B4.2 – Pyetësor për të përgatitur raportin e audituesit mbi pasqyrat financiar**

**>> B4.3 – Raporti i audituesit për pasqyrat financiare**

## <span id="page-8-0"></span>**Konsideratat praktike**

#### <span id="page-8-1"></span>*Si të përdorni toolsat?*

Toolsat e ofruara për ju në Pack SMEs janë office tools (paketa MS Office).

Ato janë të gatshme dhe të lehta për përdorim

Kujdes: ne **tërheqim vëmendjen tuaj mbi faktin që ato nuk përfaqësojnë vetëm një dosje të plotë auditmi** dhe duhet të plotësohen me fletë pune shtesë në bazë të rrezikut të identifikuar.

Gjithashtu, ju nuk u kërkohet të përdorni të gjitha toolsat e siguruara në Pack SMEs për cdo dosje auditimi. Audituesi vlerëson nëse përdorimi i tyre është i rëndësishëm bazuar në gjykimin profesional.

Përvec kësaj, në pyetësorin e siguruar, **kur përgjigjia për disa pyetje lidhet me një qelizë të hijëzuar** (me ngjyrë të kuqe në versionin elektronik), rezulton **në vlerësimin impaktit të saj mbi strategjinë e auditmit** nga audituesi.

Së fundi, Paketa SMEs është dizajnuar për të "jetuar": si një përdorues, ju ndoshta keni vrojtime dhe komente mbi këtë paketë (përmbajtia e toolsave të siguruara, toolsa shtesë për të sugjeruar...). Prandaj, ju ftojmë t'i dërgoni ato në adresën e emailit në vijim në mënyrë për të përmirësuar versionet në të ardhmen:

#### <span id="page-8-2"></span>*Procedurat për aktivizimet makro*

Tre toolsa nga paketa « *A2.1 Rishikimi analitik paraprak* », *« A2.4 Matrica e analizës së rreziqeve » dhe « A3.1Skedulet lidhëse »përfshin makrot*.

Ju duhet të mundësoni makrot në kompjuterin tuaj për të operuar këto toolsa.

Procedura për të aktivizuar makrot është e integruar në dosjen e skedarit të Pack SMEs.

Në varësi të nivelit të sigurisë të vendosur në sistemin tuaj, procedura aktivizimi të tilla mund të mos jenë të nevojshme.

#### [xxxx@yyy.com](mailto:xxxx@yyy.com)

*Sic është përcaktuar në marrëveshjen e përdoruesit të Pack SMEs, nuk ka suport teknik të siguruar nga Instituti X për office tools të ofruar. Është përgjegjësia e audituesit për të bërrë rregullime për të siguruar instalimin dhe operimin e duhur.* 

## <span id="page-9-0"></span>**Pack SMEs marrëveshja e përdorimit**

- Koncepti i SME e konsideruar në Pack SMEs lidhet me cdo formë të SME-ve dhe nuk është e lidhur me asnjë shumë ose kufi. Ky koncept nuk përfshin entitetet e listuara.
- Përdorimi i duhur i toolsave të Pack SMEs është përgjegjësia e vetme e audituesit dhe spozohet që audituesi ka njohurite e duhura mbi Standardet Ndërkombëtare të Auditimit (SNA), Standardet Ndërkombëtare të Kontrollit të Cilësisë (ISQC1) dhe Kodin e Etikës për Profesionistët Kontabël (kodi IESBA );
- Nuk e lehtëson atë nga ushtrimi i gjykimit profesional dhe nuk e përjashton atë nga kryerja e procedurave të auditimit të përshtatshme me karakteristikat dhe specifikat e cdo angazhimi auditmit, duke sigururar pajtimin me Standardet Ndërkombëtare të Auditmit (SNA);
- Në mënyrë për të përdorur Pack SMEs nën kushtet më të mira, audituesit rekomandohen të ndjekin seanca trainimi të përshtatura për SME-të të ofruara nga *[emri i institutit profesional në të cilin audituesi është anëtar]*;
	- Përdorimi i Pack SMEs office tools kërkon konfigurimet kompjuterike minimale në vijim:
	- Sistemi i operimit: Windows XP
	- Versioni i MS Office: 2003 (performancë optimale nga MS Office 2007);
- Nuk ka suport teknik të siguruar nga instituti profesional për office tools të ofruara. *Është përgjegjësia e audituesit për të bërrë rregullime për të siguruar instalimin dhe operimin e duhur*.
- Tre toolsa nga paketa « *A2.1 Rishikimi analitik paraprak* », *« A2.4 Matrica e analizës së rreziqeve » dhe « A3.1Skedulet lidhëse »* kërkojne një procedurë për të aktivizuar makrot për t'u aplikuar (shiko faqen 8).

The Audit Pack for SMEs mund të shkarkohet nga ëebsite i Instituti XXX

*[Instituti XXX] adresa e ëebsite*

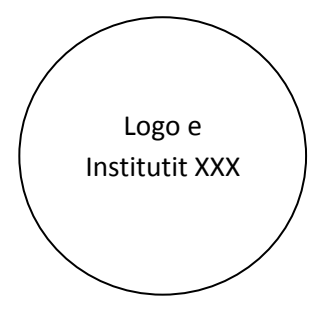

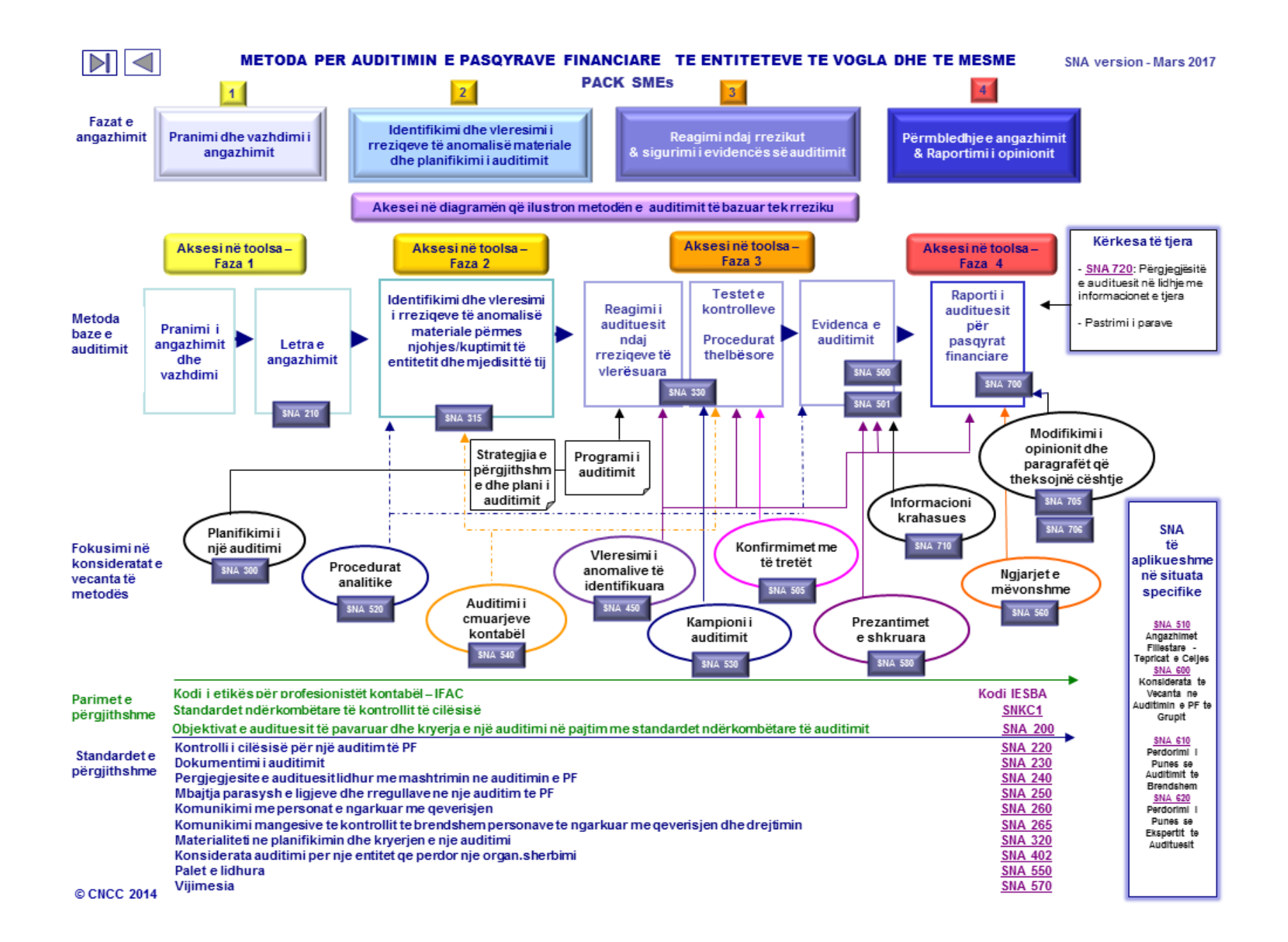